Link do produktu: <https://idealpc.pl/monitor-24-cale-xub2495wsu-b3-ips-pivot-16-10-dp-hdmi-vga-4xusb-2x2w-p-42219.html>

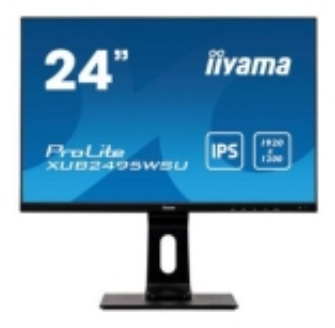

# Monitor 24 cale XUB2495WSU-B3 IPS, PIVOT,16:10,DP,HDMI,VGA,4xUSB,2x2 W

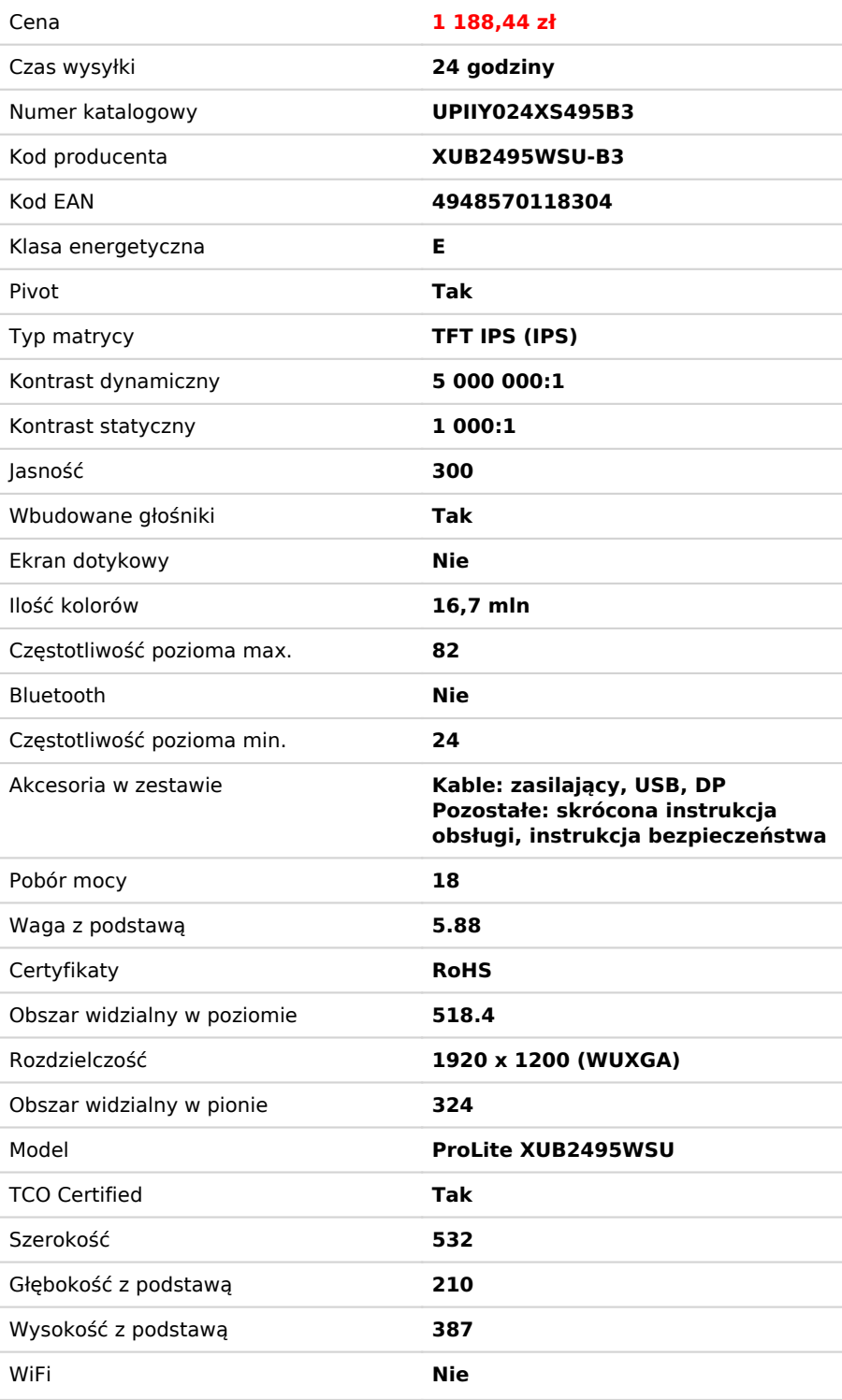

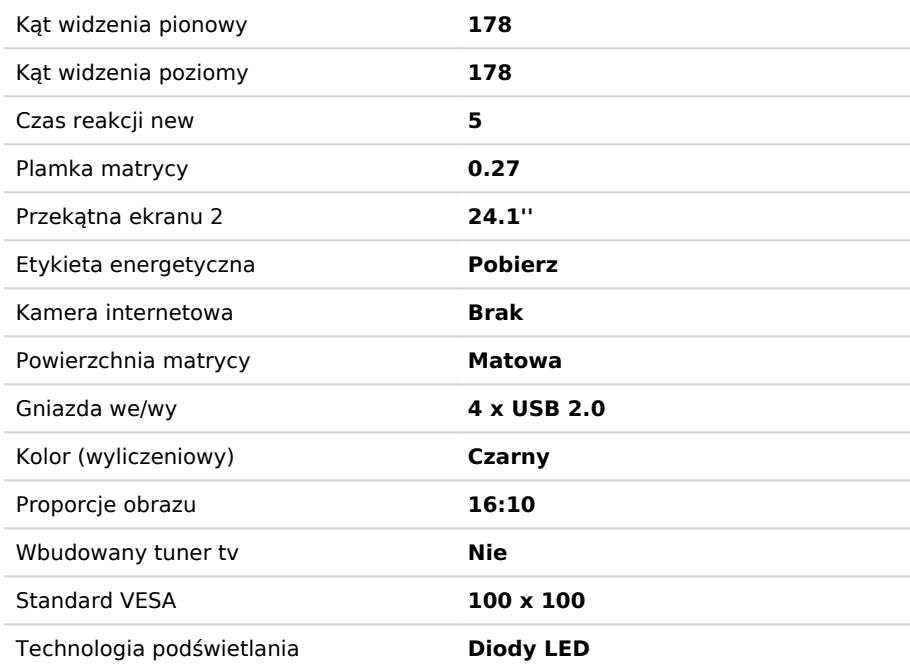

# Opis produktu

## **PROLITE XUB2495WSU-B3**

#### **24-calowy monitor bez obramowania z 3 stron, z matrycą IPS (In-Plane-Switching), regulacją wysokości i formatem obrazu 16:10**

Gwarantujący doskonałą jakość obrazu, ProLite XUB2495WSU to doskonały wybór do profesjonalnych zastosowań biznesowych. Matryca IPS oferuje doskonałe odwzorowanie kolorów i szerokie kąty widzenia. Rozdzielczość 1920 x 1200 w połączeniu ze stopą z regulacją wysokości i funkcją PIVOT zapewniają wysoki komfort użytkowania.

### **GŁOŚNIKI I WYJŚCIE SŁUCHAWKOWE**

Grasz z przyjaciółmi? Użyj głośników. Nie chcesz nikomu przeszkadzać? Podłącz słuchawki i podkręć głośność.